#### **HARI VIDYA BHAWAN**

### Class-VI Subject-Computer Lesson 1 Computer - It's Components Worksheet-8 Date: 1-05-2021

#### **Instructions:**

 $\overline{\phantom{a}}$ 

- 1. Please note all worksheets of Computer should be completed in computer notebooks.
- 2. These worksheets will be considered as your periodic test. Marks will be given on completion else you will have to appear for pen paper test once the school reopens.
- 3. Read every topic which will be given in worksheet of the chapter from your course book.
- 4. All the students must purchase course books as it will enable you to understand the chapter.

\_\_\_\_\_\_\_\_\_\_\_\_\_\_\_\_\_\_\_\_\_\_\_\_\_\_\_\_\_\_\_\_\_\_\_\_\_\_\_\_\_\_\_\_\_\_\_\_\_\_\_\_\_\_\_\_\_\_\_\_\_\_\_\_\_\_\_\_\_\_\_\_\_\_\_\_\_\_\_\_

\_\_\_\_\_\_\_\_\_\_\_\_\_\_\_\_\_\_\_\_\_\_\_\_\_\_\_\_\_\_\_\_\_\_\_\_\_\_\_\_\_\_\_\_\_\_\_\_\_\_\_\_\_\_\_\_\_\_\_\_\_\_\_\_\_\_\_ \_\_\_\_\_\_\_\_\_\_\_\_\_\_\_\_\_\_\_\_\_\_\_\_\_\_\_\_\_\_\_\_\_\_\_\_\_\_\_\_\_\_\_\_\_\_\_\_\_\_\_\_\_\_\_\_\_\_\_\_\_\_\_\_\_\_\_ \_\_\_\_\_\_\_\_\_\_\_\_\_\_\_\_\_\_\_\_\_\_\_\_\_\_\_\_\_\_\_\_\_\_\_\_\_\_\_\_\_\_\_\_\_\_\_\_\_\_\_\_\_\_\_\_\_\_\_\_\_\_\_\_\_\_\_

\_\_\_\_\_\_\_\_\_\_\_\_\_\_\_\_\_\_\_\_\_\_\_\_\_\_\_\_\_\_\_\_\_\_\_\_\_\_\_\_\_\_\_\_\_\_\_\_\_\_\_\_\_\_\_\_\_\_\_\_\_\_\_\_\_\_\_ \_\_\_\_\_\_\_\_\_\_\_\_\_\_\_\_\_\_\_\_\_\_\_\_\_\_\_\_\_\_\_\_\_\_\_\_\_\_\_\_\_\_\_\_\_\_\_\_\_\_\_\_\_\_\_\_\_\_\_\_\_\_\_\_\_\_\_ \_\_\_\_\_\_\_\_\_\_\_\_\_\_\_\_\_\_\_\_\_\_\_\_\_\_\_\_\_\_\_\_\_\_\_\_\_\_\_\_\_\_\_\_\_\_\_\_\_\_\_\_\_\_\_\_\_\_\_\_\_\_\_\_\_\_\_

- 5. All queries regarding worksheets shall be resolved from 08:00 am-3:00 pm .
- 6. This worksheet will be done in notebook 1.

#### **A) Differentiate between the following :**

1.Mechanical Mouse and Optical Mouse

2. Recordable CD and Re-writable CD

\_\_\_\_\_\_\_\_\_\_\_\_\_\_\_\_\_\_\_\_\_

\_\_\_\_\_\_\_\_\_\_\_\_\_\_\_\_\_\_\_\_\_

B) Answer in 1-2 sentences :

1. What is a virtual keyboard?

2. What is motion input?

 $\overline{\phantom{0}}$ 

## **हरि विद्या भिन**

#### **कक्षा-6**

**पाठ1**

**कोशिश करने वालो की हार नहीं होती** 

**विषय-वहिंदी (उद्भव)** 

कार्यपत्र 8 **वदनािंक -01/5/21**

**सामान्य वनदेश:** 

**1.वनम्न प्रश्निंकन विषय की ननटबुक मेंकीविए।**

**2.इन्ीिंकाययपत्र केआधाि पि आपकन सामवयक पेपसयकेनिंबि वदए िाएिं गेनहीिंतन स्कू ल खुलनेपि पेन पेपि सेटेस्ट हनगा।**

**3.सभी वबिंदुया प्रश् आपकन आपकी पाठ्य पुस्तक मेंसेवदए गए हैं।**

**4.सभी छात्रनिंके वलए आिश्यक हैवक िेपुस्तकेंखिीदेतावक हि बात अच्छेसेसमझ सकन।**

**5.अगि आपकन काययपत्र सेसिंबिंवधत कु छ भी पूछना हैतन सुबह 8 से3बिेतक पूछ सकतेहैं।** 

**6.सभी छात्रनिंके वलए आिश्यक हैवक एक्टिि एप्प डाउनलनड किेंतावक प्रत्येक वबिंदुकन अच्छेसेसमझ सकें ।**

नीचेलिखें शब्दो के अर्थ लिखो। डरकर मेहनत सिंधु सहज त्यागो हैरानी में अखरना

गौताखोर

# **निर्देश \_इस प्रश्न के उत्तर के निए उद्भव के पेज2**,3, **4र्देखें।**

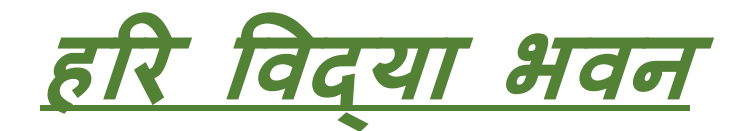

**कक्षा -- छठी**

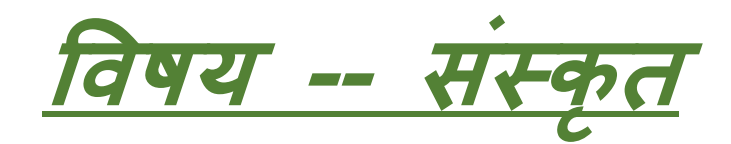

**काययपत्रक - 4**

**द्वितीय: पाठ: = "शब्द-परिचय:"**

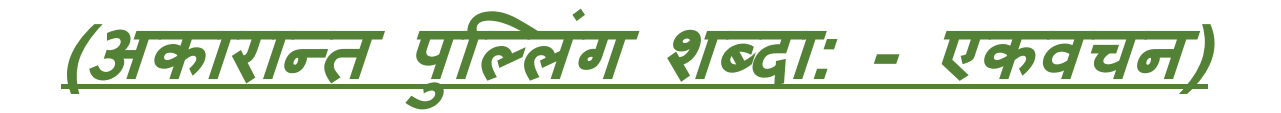

**पष् ृ ठ स ंख्या -16** *, 17*

**( अभ्यासकाययम ्)**

**नोटब ु क न ंबि -1**

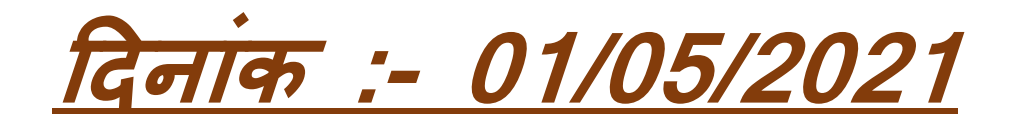

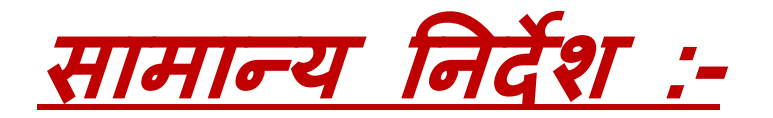

**1. बच्चों काययपत्र में ददया गया समस्त कायय स ं स्क ृ<sup>त</sup> की कॉपी मेंही कीलियेऔि कॉपी स्क ू <sup>ल</sup> िाली ही बनानी है। 2. कॉपी मेंकायय को किने से पहले पाठ्य प ुस्तक से पाठ को ध्यान से पढ़ो औऱ फिि याद किके ललखिए । 3. कायय से संबंधित आप कोई भी प्रश्न सु बह 8 बिे से दोपहि 3 बिेतक <sup>प</sup> ू छ सकते हैं। 4. कायय को किनेके ललए सबसे पहले आप सभी के पास पाठ्य <sup>प</sup> ुस्तक का**

**होना िरूिी है।**

**5. काययपत्र में ददए गए सभी पहल ु ओं को ध्यान से पढ़कि औऱ <sup>प</sup> ूिी तन्मयता(लगन) सेकायय कीलिये क्योंफक इस कायय के आिाि पि ही आप की सामनयक पिीक्षा के नंबि ददए िाएँगे। नही तो आप को पेन पेपि टेस्ट के ललए स्क ू <sup>ल</sup> मेंउपलस्ित होना होगा |**

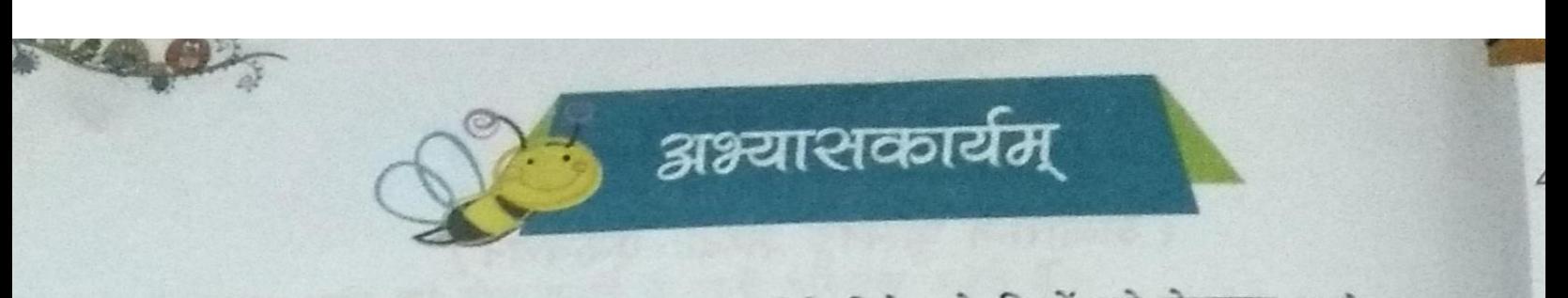

1. चित्राणि दृष्ट्वा रिक्तस्थानानि पूरयत। (नीचे दिये गये चित्रों को देखकर उनके लिए <sub>फिल्म</sub> स्थान में संस्कृत शब्द लिखिए।) Write the name of given pictures.

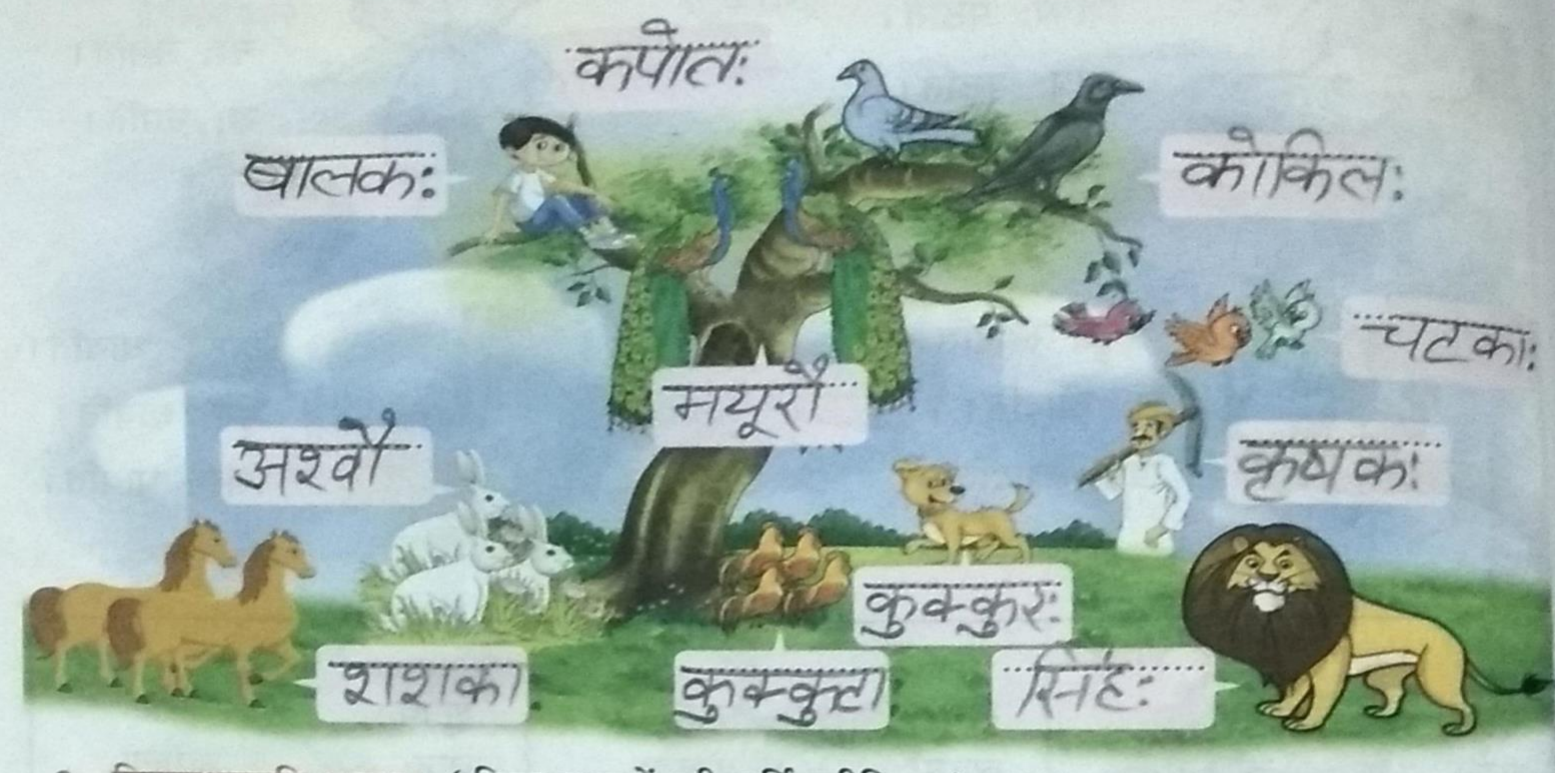

2. रिक्तस्थानानि पूरयत। (रिक्त स्थानों की पूर्ति कीजिए।) Fill in the blanks.

एकवचन द्विवचन बहुवचन (i) बालक: ercia alciant:  $(ii)$ गायक:  $317270$ J1121051  $(iii)$ वृक्षौ  $9.611$  $(iv)$  $21277.$ शशकौ  $2121911$ केपाल  $(v)$ मृगाः  $(vi)$ कपोता: 3. एकवचनानि लिखत। (एकवचन में लिखिए।) Write singular number. (i) मयूरा: (iii) वानरा: वानरः (ii) कपोता: (iv) बालको elekti.

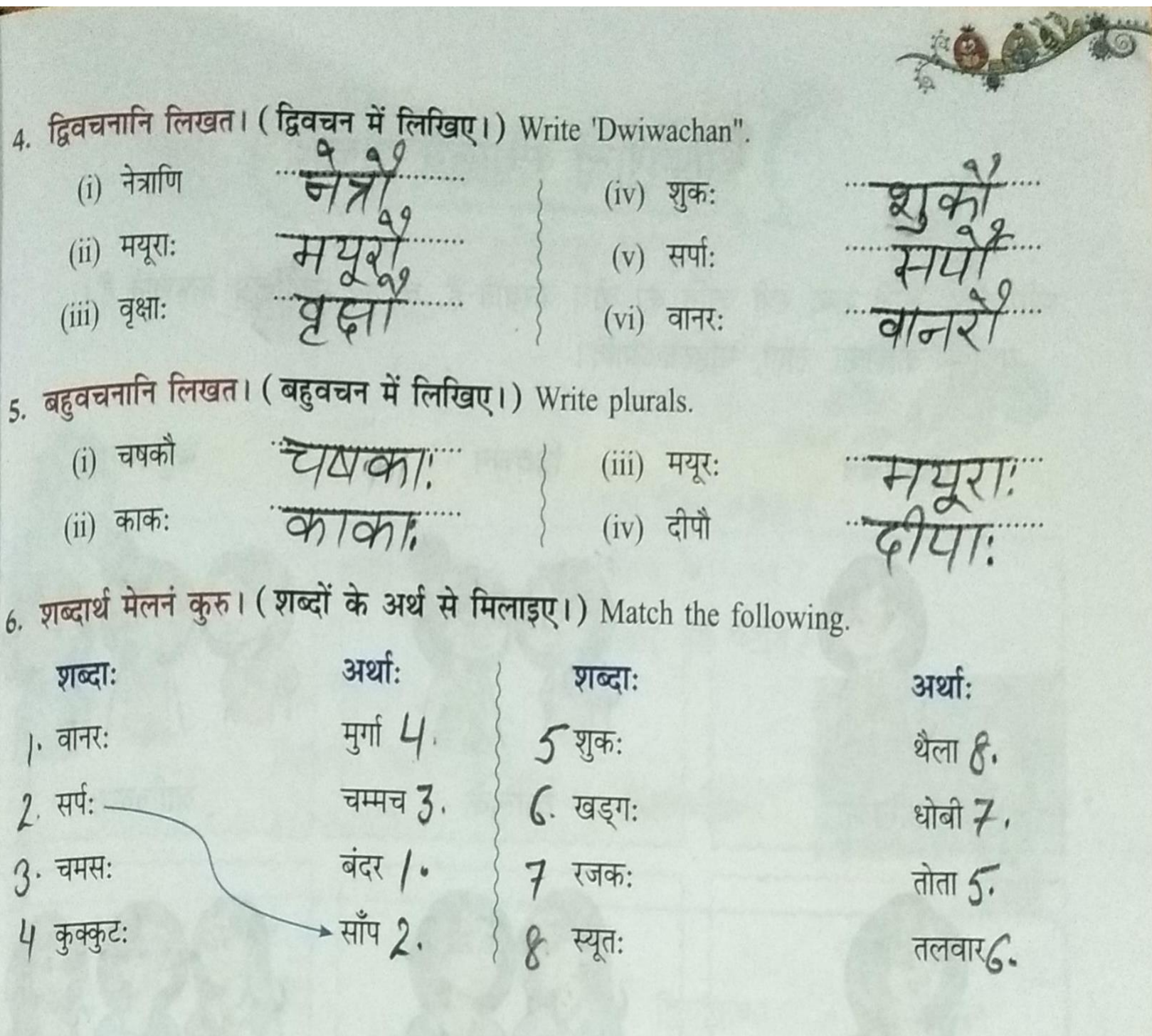

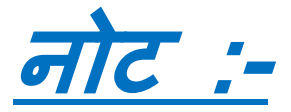

**उपय ु क्य <sup>त</sup> कायपय त्रक में ददया गया अभ्यासकायय पाठ्यप ुस्तक औि विषय से संबंधित कॉपी नंबि - 1 दोनों में** 

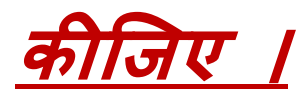

#### **HARI VIDYA BHAWAN**

Class-VII Subject-Computer Lesson 1 Computer Virus Worksheet-8 Date: 1-05-2021

#### **Instructions:**

- 1. Please note all worksheets of Computer should be completed in computer notebooks.
- 2. These worksheets will be considered as your periodic test. Marks will be given on completion else you will have to appear for pen paper test once the school reopens.
- 3. Read every topic which will be given in worksheet of the chapter from your course book.
- 4. All the students must purchase course books as it will enable you to understand the chapter.

\_\_\_\_\_\_\_\_\_\_\_\_\_\_\_\_\_\_\_\_\_\_\_\_\_\_\_\_\_\_\_\_\_\_\_\_\_\_\_\_\_\_\_\_\_\_\_\_\_\_\_\_\_\_\_\_\_\_\_\_\_\_\_\_\_\_\_\_\_\_\_\_\_\_\_\_\_\_\_\_

\_\_\_\_\_\_\_\_\_\_\_\_\_\_\_\_\_\_\_\_\_\_\_\_\_\_\_\_\_\_\_\_\_\_\_\_\_\_\_\_\_\_\_\_\_\_\_\_\_\_\_\_\_\_\_\_\_\_\_\_\_\_\_\_\_\_\_\_\_\_\_\_\_ \_\_\_\_\_\_\_\_\_\_\_\_\_\_\_\_\_\_\_\_\_\_\_\_\_\_\_\_\_\_\_\_\_\_\_\_\_\_\_\_\_\_\_\_\_\_\_\_\_\_\_\_\_\_\_\_\_\_\_\_\_\_\_\_\_\_\_\_\_\_\_\_\_ \_\_\_\_\_\_\_\_\_\_\_\_\_\_\_\_\_\_\_\_\_\_\_\_\_\_\_\_\_\_\_\_\_\_\_\_\_\_\_\_\_\_\_\_\_\_\_\_\_\_\_\_\_\_\_\_\_\_\_\_\_\_\_\_\_\_\_\_\_\_\_\_\_ \_\_\_\_\_\_\_\_\_\_\_\_\_\_\_\_\_\_\_\_\_\_\_\_\_\_\_\_\_\_\_\_\_\_\_\_\_\_\_\_\_\_\_\_\_\_\_\_\_\_\_\_\_\_\_\_\_\_\_\_\_\_\_\_\_\_\_\_\_\_\_\_\_

\_\_\_\_\_\_\_\_\_\_\_\_\_\_\_\_\_\_\_\_\_\_\_\_\_\_\_\_\_\_\_\_\_\_\_\_\_\_\_\_\_\_\_\_\_\_\_\_\_\_\_\_\_\_\_\_\_\_\_\_\_\_\_\_\_\_\_\_\_\_\_\_\_ \_\_\_\_\_\_\_\_\_\_\_\_\_\_\_\_\_\_\_\_\_\_\_\_\_\_\_\_\_\_\_\_\_\_\_\_\_\_\_\_\_\_\_\_\_\_\_\_\_\_\_\_\_\_\_\_\_\_\_\_\_\_\_\_\_\_\_\_\_\_\_\_\_

5. All queries regarding worksheets shall be resolved from 08:00 am-3:00 pm .

#### **A) Differentiate between the following :**

#### Adware and Spyware

 $\overline{\phantom{a}}$ 

 $\overline{\phantom{a}}$ 

#### **B) Answer briefly.**

\_\_\_\_\_\_\_\_\_\_\_\_\_\_\_\_

1. How does E-mail virus spread?

#### 2. What is Ransomware virus?

L.

#### **हरि विद्या भिन**

**कक्षा-7**

विषय–हिंदी व्याकरण कार्य पत्र- 8

वदनािंक 01/05/2021

सामान्य वनदेश: 1.निम्न प्रश्नों को विषय की नोटबुक में कीजिए। 2.इन्हीं कार्य पत्र के आधार पर आपको सामयिक पेपर्स के नंबर दिए जाएंगे नहीं तो स्कूल खुलने पर पेन पेपर से टेस्ट होगा। 3.सभी बिंदु या प्रश्न आपको आपकी पाठ्य पुस्तक में से दिए गए हैं। 4.सभी छात्रों के लिए आवश्यक है कि वे पुस्तकें खरीदे ताकि हर बात अच्छे से समझ सको। 5.अगर आपको कार्य पत्र से संबंधित कुछ भी पूछना है तो सुबह 8 से 3बजे तक पूछ सकते हैं। 6.सभी छात्रों के लिए आवश्यक है कि एक्टिव एप्प डाउनलोड करें ताकि प्रत्येक बिंदु को अच्छे से समझ सकें।

प्रश्न १. आपका स्वास्थ्य ठीक नहीं है अपने प्रधानाचार्य जी को एक प्रार्थना प्रार्थना पत्र लिखिए।

\_\_\_\_\_\_\_\_\_\_\_\_\_\_\_\_\_\_\_\_\_\_\_\_\_\_\_\_\_\_\_\_\_\_\_\_\_\_\_\_\_\_\_\_\_\_\_\_\_\_\_\_\_\_\_\_\_\_\_\_\_\_\_\_\_\_\_\_\_\_\_\_\_\_\_\_\_\_\_\_\_\_\_\_\_\_\_\_\_\_\_\_ \_\_\_\_\_\_\_\_\_\_\_\_\_\_\_\_\_\_\_\_\_\_\_\_\_\_\_\_\_\_\_\_\_\_\_\_\_\_\_\_\_\_\_\_\_\_\_\_\_\_\_\_\_\_\_\_\_\_\_\_\_\_\_\_\_\_\_\_\_\_\_\_\_\_\_\_\_\_\_\_\_\_\_\_\_\_\_\_ \_\_\_\_\_\_\_\_\_\_\_\_\_\_\_\_\_\_\_\_\_\_\_\_\_\_\_\_\_\_\_\_\_\_\_\_\_\_\_\_\_\_\_\_\_\_\_\_\_\_\_\_\_\_\_\_\_\_\_\_\_\_\_\_\_\_\_\_\_\_\_\_\_\_\_\_\_\_\_\_\_\_\_\_\_\_\_\_\_\_\_ \_\_\_\_\_\_\_\_\_\_\_\_\_\_\_\_\_\_\_\_\_\_\_\_\_\_\_\_\_\_\_\_\_\_\_\_\_\_\_\_\_\_\_\_\_\_\_\_\_\_\_\_\_\_\_\_\_\_\_\_\_\_\_\_\_\_\_\_\_\_\_\_\_\_\_\_\_\_\_\_\_\_\_\_\_\_\_\_\_\_\_\_\_

\_\_\_\_\_\_\_\_\_\_\_\_\_\_\_\_\_\_\_\_\_\_\_\_\_\_\_\_\_\_\_\_\_\_\_\_\_\_\_\_\_\_\_\_\_\_\_\_\_\_\_\_\_\_\_\_\_\_\_\_\_\_\_\_\_\_\_\_\_\_\_\_\_\_\_\_\_\_\_\_\_\_\_\_\_\_\_\_\_\_\_\_\_\_ \_\_\_\_\_\_\_\_\_\_\_\_\_\_\_\_\_\_\_\_\_\_\_\_\_\_\_\_\_\_\_\_\_\_\_\_\_\_\_\_\_\_\_\_\_\_\_\_\_\_\_\_\_\_\_\_\_\_\_\_\_\_\_\_\_\_\_\_\_\_\_\_\_\_\_\_\_\_\_\_\_\_\_\_\_\_\_\_\_\_\_\_\_\_\_\_ \_\_\_\_\_\_\_\_\_\_\_\_\_\_\_\_\_\_\_\_\_\_\_\_\_\_\_\_\_\_\_\_\_\_\_\_\_\_\_\_\_\_\_\_\_\_\_\_\_\_\_\_\_\_\_\_\_\_\_\_\_\_\_\_\_\_\_\_\_\_\_\_\_\_\_\_\_\_\_\_\_\_\_\_\_\_\_\_\_\_\_\_\_ \_\_\_\_\_\_\_\_\_\_\_\_\_\_\_\_\_\_\_\_\_\_\_\_\_\_\_\_\_\_\_\_\_\_\_\_\_\_\_\_\_\_\_\_\_\_\_\_\_\_\_\_\_\_\_\_\_\_\_\_\_\_\_\_\_\_\_\_\_\_\_\_\_\_\_\_\_\_\_\_\_\_\_\_\_\_\_\_\_\_\_\_\_\_\_

प्रश्न 2.जरूरी काम के लिए अवकाश लेने हेतु अपने प्रधानाचार्य जी को एक प्रार्थना पत्र लिखिए।

नोट: छात्रों प्रार्थना पत्र कक्षा में करवा दिए गए हैं।

**इन पत्र ोंकर नरटबुक न . 1 मेंकीविए**

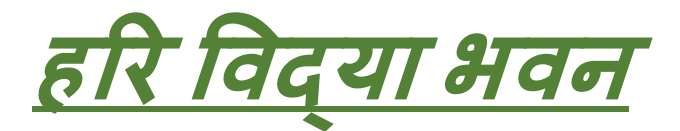

**कक्षा** *--* **साति ीं**

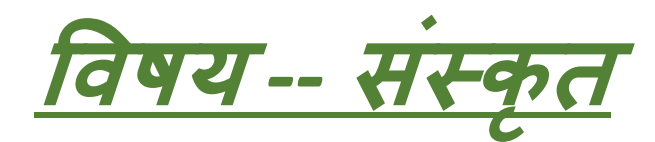

**काययपत्रक** *- 4*

**प्रथमः पाठ***: = "***विद्यायाः महत्िम ्**

*(* **अभ्यासकायमय )्**

**(नोटब ु <sup>क</sup> न०** *– 1)*

**दिनाींक** *:- 01/05/2021*

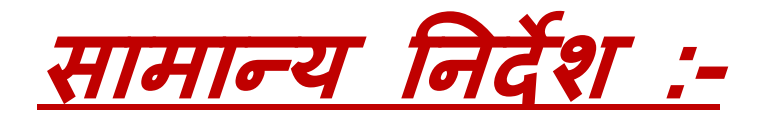

1. बच्चों कार्यपत्र में दिया गया समस्त कार्य **स ीं स्क ृ<sup>त</sup> की कॉप मेंही कीजियेऔि कॉप स्क ू <sup>ल</sup> िाली ही बनान है। 2. कॉप मेंकायय को किने से पहले पाठ्य प ुस्तक से पाठ को ध्यान से पढ़ो औऱ फिि याि किके ललखिए । 3. कायय से सींबींधित आप कोई भ प्रश्न सु बह 8 बिे से िोपहि 3 बिेतक <sup>प</sup> ू छ सकते हैं। 4. कायय को किनेके ललए सबसे पहले आप सभ के पास पाठ्य <sup>प</sup> ुस्तक का**

**होना िरूिी है।**

**5. काययपत्र में दिए गए सभ पहल ु ओीं को ध्यान से पढ़कि औऱ <sup>प</sup> ूिी तन्मयता(लगन) सेकायय कीजिये क्योंफक इस कायय के आिाि पि ही आप की सामनयक पिीक्षा के नींबि दिए िाएँगे। नही तो आप को पेन पेपि टेस्ट के ललए स्क ू <sup>ल</sup> मेंउपजस्थत होना होगा |**

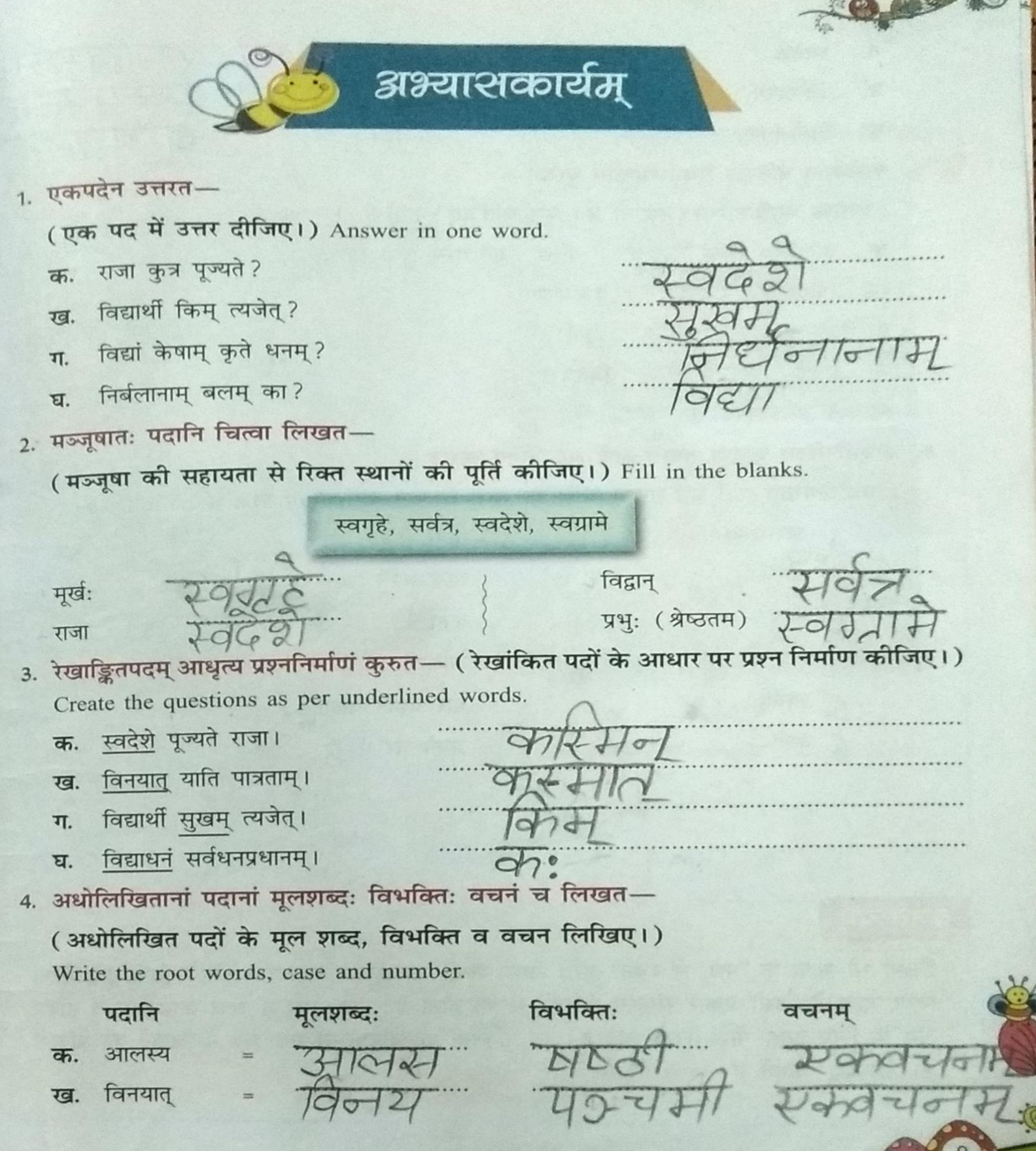

 $A = 0$ 

6. 6.

٠.

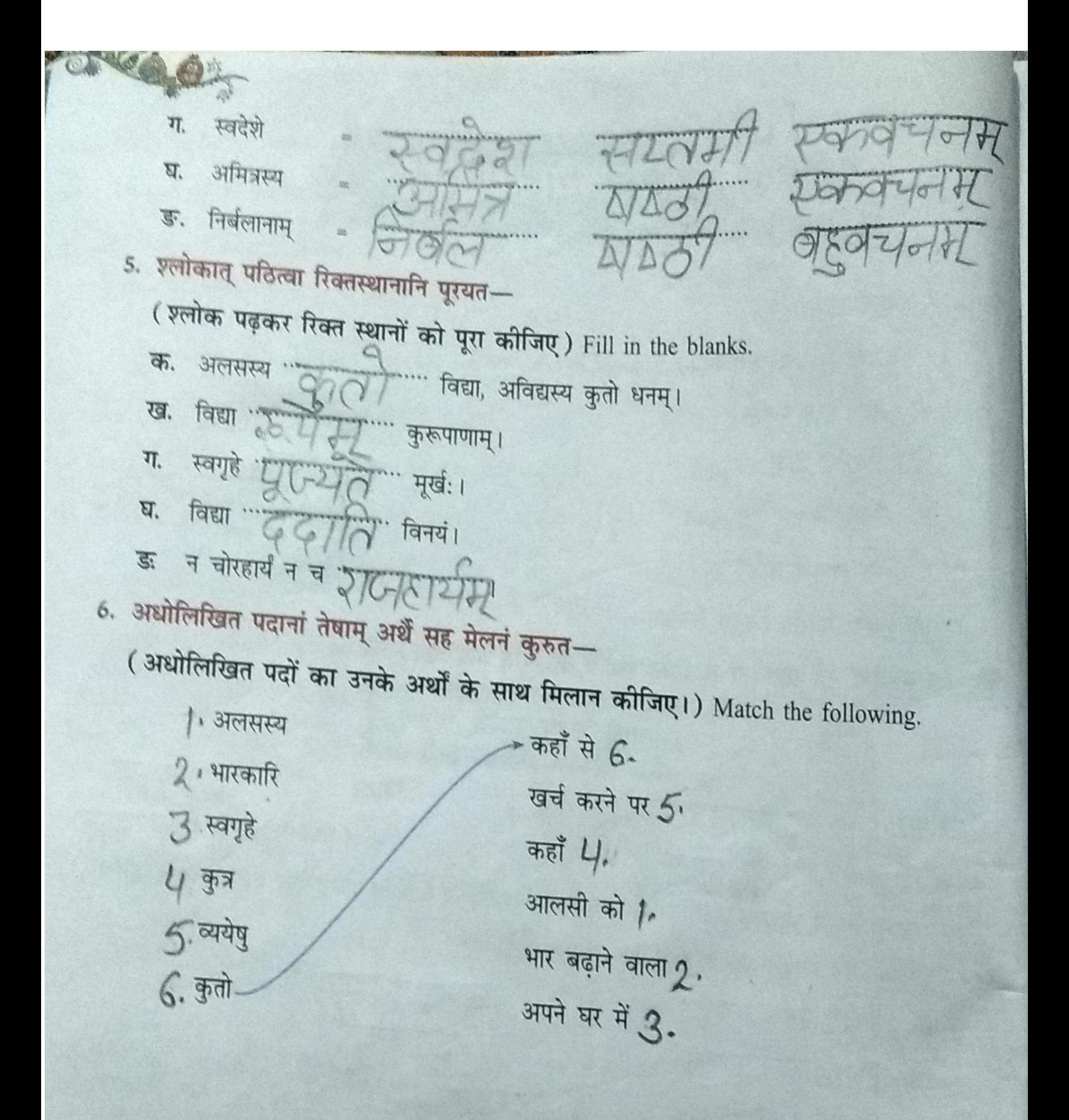

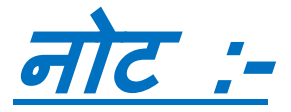

**उपय ु क्य <sup>त</sup> कायपय त्रक में दिया गया अभ्यासकायय पाठ्यप ुस्तक औि विषय से** संबंधित कॉपी नंबर - 1 दोनों में

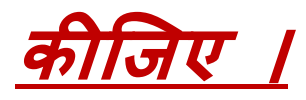

#### **HARI VIDYA BHAWAN**

Class-VIII Subject-Computer Lesson 1 Computer Network Worksheet-8 Date: 1-05-2021

#### **Instructions:**

- 1. Please note all worksheets of Computer should be completed in computer notebooks.
- 2. These worksheets will be considered as your periodic test. Marks will be given on completion else you will have to appear for pen paper test once the school reopens.
- 3. Read every topic which will be given in worksheet of the chapter from your course book.
- 4. All the students must purchase course books as it will enable you to understand the chapter.

\_\_\_\_\_\_\_\_\_\_\_\_\_\_\_\_\_\_\_\_\_\_\_\_\_\_\_\_\_\_\_\_\_\_\_\_\_\_\_\_\_\_\_\_\_\_\_\_\_\_\_\_\_\_\_\_\_\_\_\_\_\_\_\_\_\_\_\_\_\_\_\_\_\_\_\_\_\_\_\_

\_\_\_\_\_\_\_\_\_\_\_\_\_\_\_\_\_\_\_\_\_\_\_\_\_\_\_\_\_\_\_\_\_\_\_\_\_\_\_\_\_\_\_\_\_\_\_\_\_\_\_\_\_\_\_\_\_\_\_\_\_\_\_\_\_\_\_\_\_\_\_\_\_ \_\_\_\_\_\_\_\_\_\_\_\_\_\_\_\_\_\_\_\_\_\_\_\_\_\_\_\_\_\_\_\_\_\_\_\_\_\_\_\_\_\_\_\_\_\_\_\_\_\_\_\_\_\_\_\_\_\_\_\_\_\_\_\_\_\_\_\_\_\_\_\_\_

\_\_\_\_\_\_\_\_\_\_\_\_\_\_\_\_\_\_\_\_\_\_\_\_\_\_\_\_\_\_\_\_\_\_\_\_\_\_\_\_\_\_\_\_\_\_\_\_\_\_\_\_\_\_\_\_\_\_\_\_\_\_\_\_\_\_\_\_\_\_\_\_\_ \_\_\_\_\_\_\_\_\_\_\_\_\_\_\_\_\_\_\_\_\_\_\_\_\_\_\_\_\_\_\_\_\_\_\_\_\_\_\_\_\_\_\_\_\_\_\_\_\_\_\_\_\_\_\_\_\_\_\_\_\_\_\_\_\_\_\_\_\_\_\_\_\_

- 5. All queries regarding worksheets shall be resolved from 08:00 am-3:00 pm .
- 6. This worksheet will be done in notebook 1.

#### **A) Answer Briefly:**

\_\_\_\_\_\_\_\_\_\_\_\_\_\_\_\_

\_\_\_\_\_\_\_\_\_\_\_\_\_\_\_\_

 $\overline{\phantom{a}}$ 

1. What are the different types of network?

2. What are the different types of network architecture?

#### **हरि विद्या भिन**

**कक्षा-8**

विषय–हिंदी व्याकरण कार्य पत्र- 8

वदनािंक 01/05/2021

सामान्य वनदेश: 1.निम्न प्रश्नों को विषय की नोटबुक में कीजिए। 2.इन्हीं कार्य पत्र के आधार पर आपको सामयिक पेपर्स के नंबर दिए जाएंगे नहीं तो स्कूल खुलने पर पेन पेपर से टेस्ट होगा। 3.सभी बिंदु या प्रश्न आपको आपकी पाठ्य पुस्तक में से दिए गए हैं। 4.सभी छात्रों के लिए आवश्यक है कि वे पुस्तकें खरीदे ताकि हर बात अच्छे से समझ सको। 5.अगर आपको कार्य पत्र से संबंधित कुछ भी पूछना है तो सुबह 8 से 3बजे तक पूछ सकते हैं। 6.सभी छात्रों के लिए आवश्यक है कि एक्टिव एप्प डाउनलोड करें ताकि प्रत्येक बिंदु को अच्छे से समझ सकें।

प्रश्न १. आपका स्वास्थ्य ठीक नहीं है अपने प्रधानाचार्य जी को एक प्रार्थना प्रार्थना पत्र लिखिए।

\_\_\_\_\_\_\_\_\_\_\_\_\_\_\_\_\_\_\_\_\_\_\_\_\_\_\_\_\_\_\_\_\_\_\_\_\_\_\_\_\_\_\_\_\_\_\_\_\_\_\_\_\_\_\_\_\_\_\_\_\_\_\_\_\_\_\_\_\_\_\_\_\_\_\_\_\_\_\_\_\_\_\_\_\_\_\_\_\_\_\_\_ \_\_\_\_\_\_\_\_\_\_\_\_\_\_\_\_\_\_\_\_\_\_\_\_\_\_\_\_\_\_\_\_\_\_\_\_\_\_\_\_\_\_\_\_\_\_\_\_\_\_\_\_\_\_\_\_\_\_\_\_\_\_\_\_\_\_\_\_\_\_\_\_\_\_\_\_\_\_\_\_\_\_\_\_\_\_\_\_ \_\_\_\_\_\_\_\_\_\_\_\_\_\_\_\_\_\_\_\_\_\_\_\_\_\_\_\_\_\_\_\_\_\_\_\_\_\_\_\_\_\_\_\_\_\_\_\_\_\_\_\_\_\_\_\_\_\_\_\_\_\_\_\_\_\_\_\_\_\_\_\_\_\_\_\_\_\_\_\_\_\_\_\_\_\_\_\_\_\_\_ \_\_\_\_\_\_\_\_\_\_\_\_\_\_\_\_\_\_\_\_\_\_\_\_\_\_\_\_\_\_\_\_\_\_\_\_\_\_\_\_\_\_\_\_\_\_\_\_\_\_\_\_\_\_\_\_\_\_\_\_\_\_\_\_\_\_\_\_\_\_\_\_\_\_\_\_\_\_\_\_\_\_\_\_\_\_\_\_\_\_\_\_\_

\_\_\_\_\_\_\_\_\_\_\_\_\_\_\_\_\_\_\_\_\_\_\_\_\_\_\_\_\_\_\_\_\_\_\_\_\_\_\_\_\_\_\_\_\_\_\_\_\_\_\_\_\_\_\_\_\_\_\_\_\_\_\_\_\_\_\_\_\_\_\_\_\_\_\_\_\_\_\_\_\_\_\_\_\_\_\_\_\_\_\_\_\_\_ \_\_\_\_\_\_\_\_\_\_\_\_\_\_\_\_\_\_\_\_\_\_\_\_\_\_\_\_\_\_\_\_\_\_\_\_\_\_\_\_\_\_\_\_\_\_\_\_\_\_\_\_\_\_\_\_\_\_\_\_\_\_\_\_\_\_\_\_\_\_\_\_\_\_\_\_\_\_\_\_\_\_\_\_\_\_\_\_\_\_\_\_\_\_\_\_ \_\_\_\_\_\_\_\_\_\_\_\_\_\_\_\_\_\_\_\_\_\_\_\_\_\_\_\_\_\_\_\_\_\_\_\_\_\_\_\_\_\_\_\_\_\_\_\_\_\_\_\_\_\_\_\_\_\_\_\_\_\_\_\_\_\_\_\_\_\_\_\_\_\_\_\_\_\_\_\_\_\_\_\_\_\_\_\_\_\_\_\_\_ \_\_\_\_\_\_\_\_\_\_\_\_\_\_\_\_\_\_\_\_\_\_\_\_\_\_\_\_\_\_\_\_\_\_\_\_\_\_\_\_\_\_\_\_\_\_\_\_\_\_\_\_\_\_\_\_\_\_\_\_\_\_\_\_\_\_\_\_\_\_\_\_\_\_\_\_\_\_\_\_\_\_\_\_\_\_\_\_\_\_\_\_\_\_\_

प्रश्न 2.जरूरी काम के लिए अवकाश लेने हेतु अपने प्रधानाचार्य जी को एक प्रार्थना पत्र लिखिए।

नोट: छात्रों प्रार्थना पत्र कक्षा में करवा दिए गए हैं।

**इन पत्र ोंकर नरटबुक न . 1 मेंकीविए**

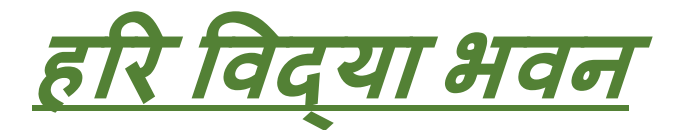

**कक्षा** *--* **आठि ीं**

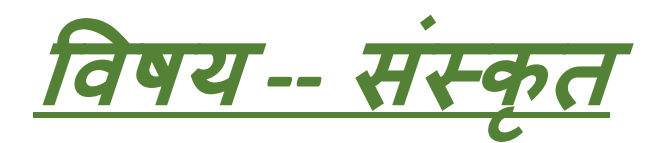

**काययपत्रक** *- 4*

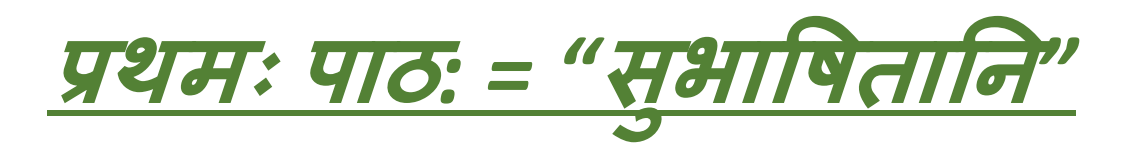

*(* **अभ्यासकायमय )्**

**नोटब ु <sup>क</sup> न०** *- 1*

**दिनाींक** *:- 01/05/2021*

# **सामान्य ननिेश :-**

**1. बच्चों काययपत्र में दिया गया समस्त कायय स ीं स्क ृ<sup>त</sup> की कॉप मेंही कीजियेऔि कॉप स्क ू <sup>ल</sup> िाली ही बनान है। 2. कॉप मेंकायय को किने से पहले पाठ्य प ुस्तक से पाठ को ध्यान से पढ़ो औऱ फिि याि किके ललखिए । 3. कायय से सींबींधित आप कोई भ प्रश्न सु बह 8 बिे से िोपहि 3 बिेतक <sup>प</sup> ू छ सकते हैं।**

**4. कायय को किनेके ललए सबसे पहले**

**आप सभ के पास पाठ्य <sup>प</sup> ुस्तक का होना िरूिी है। 5. काययपत्र में दिए गए सभ पहल ु ओीं को ध्यान से पढ़कि औऱ <sup>प</sup> ूिी तन्मयता(लगन) सेकायय कीजिये क्योंफक इस कायय के आिाि पि ही आप की सामनयक पिीक्षा के नींबि दिए िाएँगे। नही तो आप को पेन पेपि टेस्ट के ललए स्क ू <sup>ल</sup> मेंउपजस्थत होना होगा |**

<u>ब्राभ्यासकार्यम्</u> 1. एकपदेन उत्तरत- (एक पद में उत्तर दीजिए।) Answer in one word. क. सिंहस्य संस्कार: कै: न क्रियते ? <u> Al 91:</u> स्वदेशे क: पुज्यते ? ख.  $7161$ ग. विद्वान् कुत्र पूज्यते ? सर्वेत्र पुण्याय क: अस्ति ? घ परोपकार: ङ. मनुष्याणां महारिपु: क: ?  $37077777$ 2. पूर्णवाक्येन उत्तरत- (पूर्ण वाक्य में उत्तर दीजिए।) Answer in complete sentence. क. मूर्खस्य कानि चिहनानि? गयो दुर्वचनं तथा कोधारम् दृढ़वाढ़रू य ख. कुत्र वास: न कारयेत ? यरिमन देशे न सम्मानी, न वृत्तिः, वान्धवाः न य विद्यागमः तत्र वासः न कारपेत ग. नृपत्वं विद्वत्वं कथं न तुलनीयम्? विद्वत्वं च नयत्वं च मैत्र तुल्यनीयम् कलचुन कुत्र वास: न कर्तव्य: ?

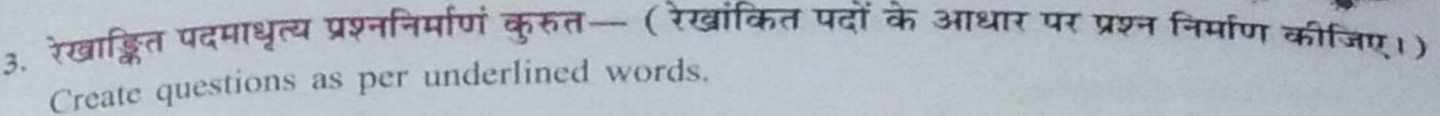

 $9721$ 

- स्वदेशे पूज्यते राजा। क.
- मूर्खस्य पञ्च चिहनानि। ख.
- विद्वान् सर्वत्र पूज्यते। π.
- सिंहस्य क्रियते मृगै:। घ.
- आलस्यं हि मनुष्याणां। इ.
- 4. अधोलिखितानां पदानां सन्धिविच्छेदं कुरुत-

(नीचे लिखे पदों के सन्धि-विच्छेद कोजिए।) Disjoin the words.

- नाभिषेक: क.
- मुगेन्द्रता ख.
- क्रोधश्च ग.
- परवाक्येष्वनादर: घ.
- वासस्तत्र ड.
- बन्धुर्नास्ति च.
- वृत्तिर्न छ.

3-197425:  $5\sigma$ 

 $\sigma$ 

 $762:$ 

5. अधोलिखितानां पदानां मूलशब्दः विभक्तिः वचनं च लिखत— (अधोलिखित पदों के मूल शब्द, विभक्ति व वचन लिखिए।) Write root word, case and number.

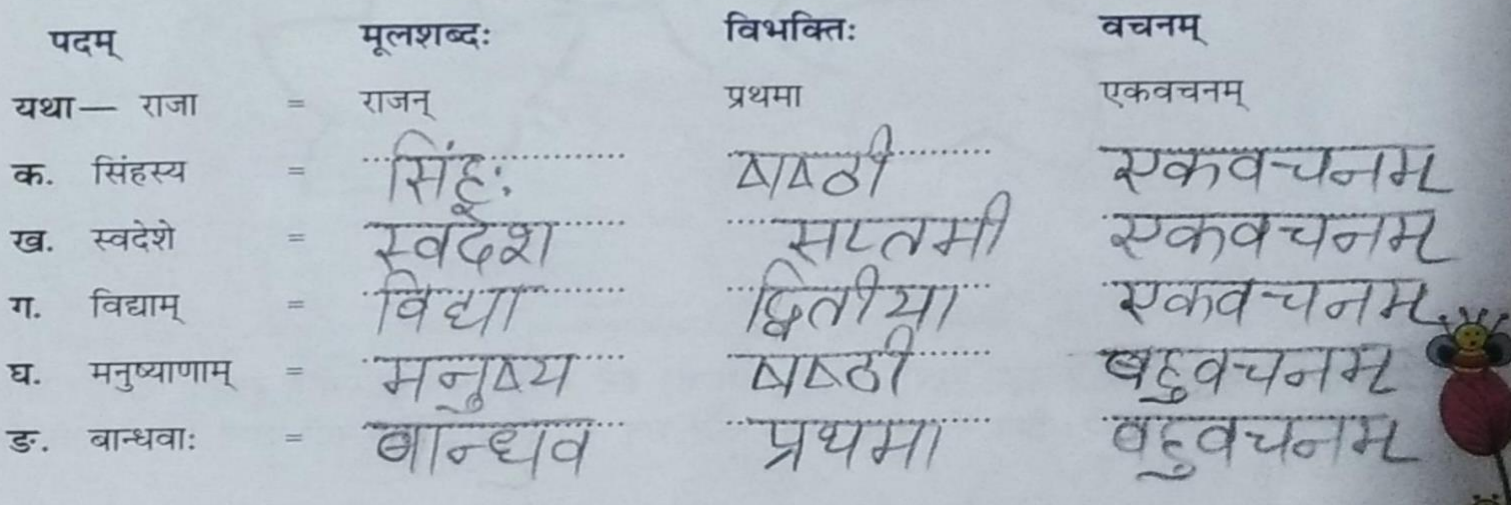

6. परस्परं श्लोकांशान् मेलयत् – (श्लोकों के अंशों का परस्पर मिलान कीजिए।) Match the following.

क. विद्वत्वं च नुपत्वं च

ACT &

- ख. स्वदेशे पूज्यते राजा
- नाभिषेको न संस्कार: ग.
- घ. आलस्यं हि मनुष्याणाम्
- ड. अनाहुत: प्रविशति

i. सिंहस्य क्रियते मृगै: । (JT) ii. अपृष्टो बहुभाषते। 5  $\overline{\text{iii.}}$  नैव तुल्ये कदाचन। $(\overline{\text{d}}_2)$ iv. विद्वान् सर्वत्र पूज्यते । (20) v. शरीरस्थो महारिपुः । (ET)

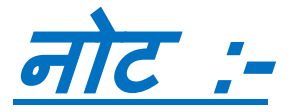

**उपय ु क्य <sup>त</sup> कायपय त्रक में दिया गया अभ्यासकायय पाठ्यप ुस्तक औि विषय से** संबंधित कॉपी नंबर - 1 दोनों में

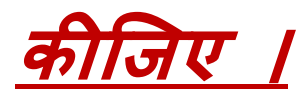